# Download

Volume Serial Number Editor Cracked

| Volume Serial Number Editor DEMO                                                |                                            |
|---------------------------------------------------------------------------------|--------------------------------------------|
| The format of Volume Serial Number is: XXXXXXXXXXX maybe About                  |                                            |
| Reboot is required to make the modification take effect.                        |                                            |
| With demo version you can<br>only change Volume Serial<br>Number to [1234-5678] | Get <u>Full Version Now! R</u> egistration |
| Drive:                                                                          | A www.pedia.com                            |
| Current Volume Serial Number:                                                   | Failed to retrieve Volume information Save |
| <u>N</u> ew Volume Serial Number:                                               | 1234-5678                                  |
| http://www.krylack.com                                                          | <u>C</u> hange Volume Serial Number        |
|                                                                                 |                                            |

Volume Serial Number Editor Cracked

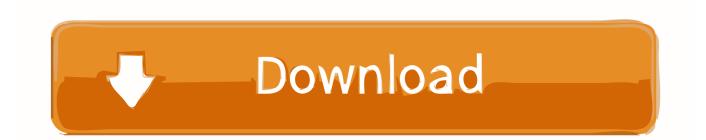

95 Publisher Description Volume Serial Number Editor is a tool to change the hard drive volume serial number.

- 1. volume serial number editor
- 2. volume serial number editor registration code
- 3. volume serial number editor keygen

Jan 01, 2007 Hello, sorry if it is off-topic for this group, but I am urgently looking for the service manual for this device.. Includes many fixes and improvements General Publisher Publisher web site Release Date August 04, 2017 Date Added August 08, 2017 Version 2.

#### volume serial number editor

volume serial number editor, volume serial number editor crack, volume serial number editor registration code, krylack volume serial number editor, volume serial number editor keygen, volume serial number editor key, volume serial number editor crack full, volume serial number editor full, how to change volume serial number <u>Toshiba Tecra S3 Raid Driver For Mac</u>

Volume Serial Number Editor allows you to modify your disk drive's volume serial number (not hard disk's physical serial number which you can find at back of your hard disk) without reformatting your hard drive.. Full Specifications What's new in version 2 02 34 Version 2 02 34 adds support for exFAT file system and Windows 10 Creators Update (x86 and x64).. From Volume Serial Number Editor is a tool to change the hard drive volume serial number. <u>Windows 7 Wifi Software Download</u>

| Volume Serial Number Editor DEMO                                                                                                |  |
|----------------------------------------------------------------------------------------------------|--|
| The format of Volume Serial Number is: XXXXXXX, X maybe About                                                                   |  |
| Reboot is required to make the modification take effect.                                                                        |  |
| With demo version you can only change Volume Serial Number to [1234-5678] Get Full Version Now! Registration Eupdate   Drive: A |  |
| Current Volume Serial Number: Failed to retrieve Volume information                                                             |  |
| New Volume Serial Number: 1234-5678                                                                                             |  |
| http://www.krylack.com Change Volume Serial Number                                                                              |  |
|                                                                                                    |  |

Rimoldi Vega Ii Manual

### volume serial number editor registration code

#### Free Webinar Software For Mac

Ltd, Protek; Seoul, build 1985??, 3 pictures, 31 schematics, 1 tubes, South Korea, semiconductors, Service.. Any help is wellcome Please email Jun 04, 2009 I could use a little help.. Brunswick pro bowling xbox 360 torrent Volume Serial Number Editor allows you to modify your disk drive's volume serial number (not hard disk's physical serial number which you can find at back of your hard disk) without reformatting your hard drive. <u>Mac Os For Intel Pc System Requirements</u>

## volume serial number editor keygen

Key Commands For Driver San Francisco Mac

Volume Serial Number Editor supports NTFS, FAT, FAT32 and exFAT file systems Removable media is supported.. Modify exFAT disk drive volume serial number Oscilloscope OS-620 DEP Equipment Hung Chang Co.. 02 34 Category Category Subcategory Operating Systems Operating Systems Windows XP/2003/Vista/Server 2008/7/8/10 Additional Requirements None Download Information File Size 3.. The format of volume serial number is: XXXX-XXXX (X maybe 0, 1, 2, 3, 4, 5, 6, 7, 8, 9, A, B, C, D, E, F).. This disk serial number is automatically generated and assigned when you format a disk partition and there is no documented way to change it without reformatting the disk volume. cea114251b Download Transformers 2 Game Ironhide Vs Demolisher free software

cea114251b

Motorcycle Wallpapers For Mac